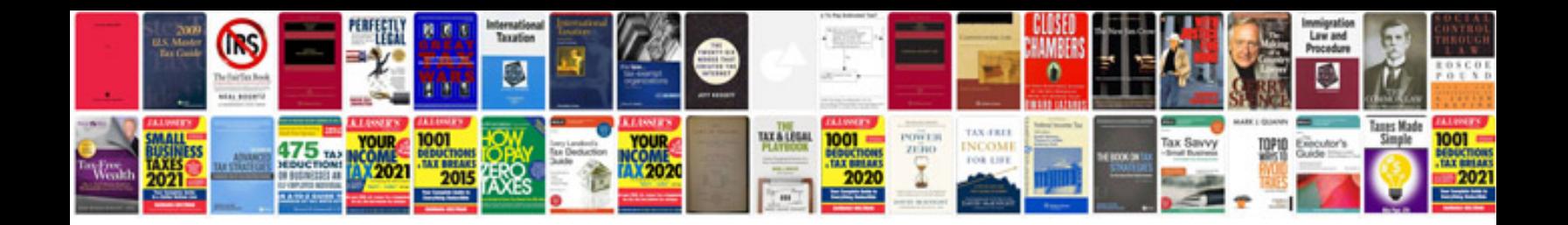

**It design document template**

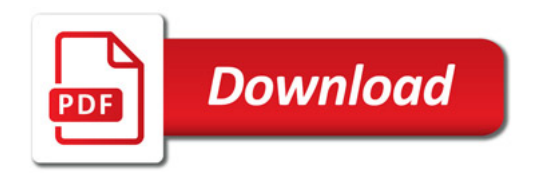

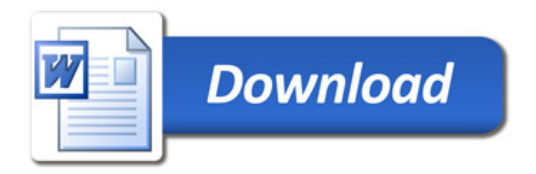